Tema 6.- Sistema de programación ISO para centros de torneado (2 ejes)

 $375.1$ **Start point** z Zero point

Ingeniería de Sistemas y Automática

d

 $\overline{\mathbf{r}}$ 

**Fabricación Asistida por** 

**Computador**

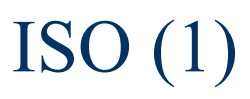

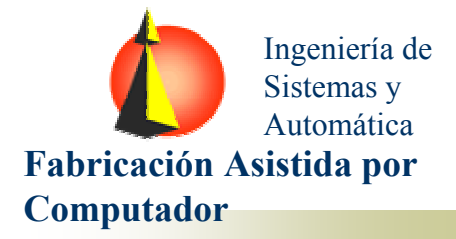

El movimiento de avance lo tiene la herramienta, y así se programa.

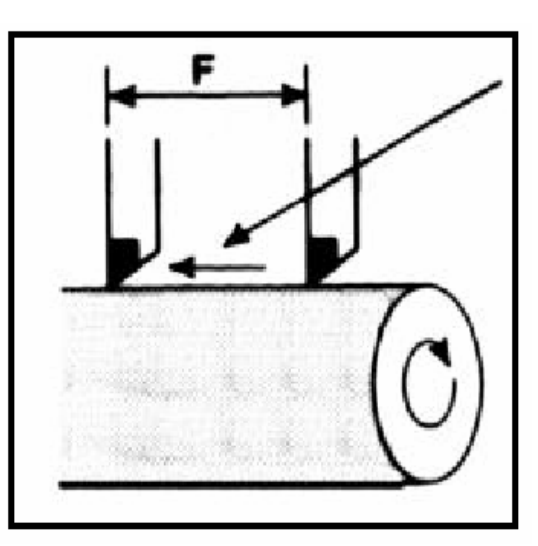

Velocidad por unidad de tiempo (in/min o mm/min) G98

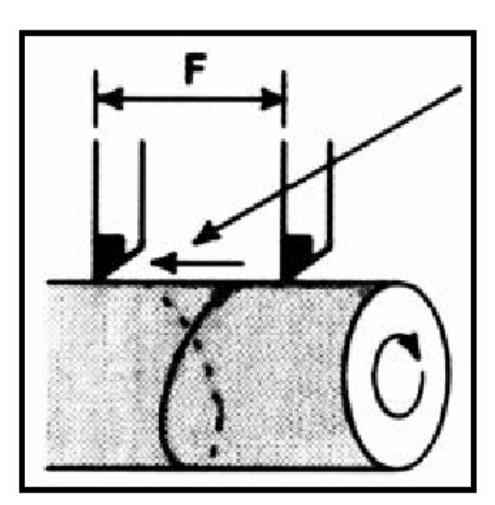

Velocidad por unidad de revolución (in/rev <sup>o</sup> mm/rev)

 $ISO(2)$ 

 $\odot$ 

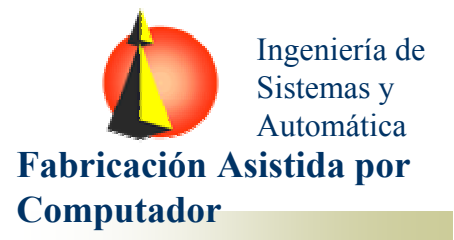

# Parámetros de herramienta

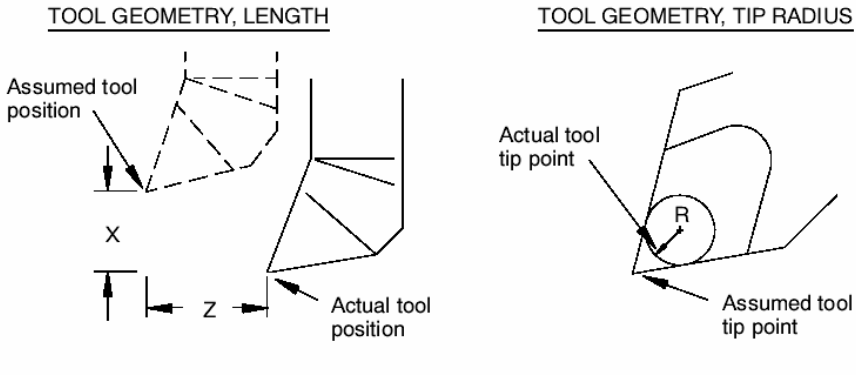

![](_page_2_Figure_4.jpeg)

tool wear

TOOL WEAR, LENGTH

### Assumed tool tip point

TOOL WEAR, RADIUS Cutting edge before  $R = R' - R$  $R'$ 

Worn cutting

edge

![](_page_2_Figure_8.jpeg)

O

![](_page_2_Figure_9.jpeg)

![](_page_2_Figure_10.jpeg)

 $ISO(3)$ 

Ingeniería de Sistemas y Automática **Fabricación Asistida por Computador**

# Sistemas de coordenadas

![](_page_3_Figure_3.jpeg)

![](_page_4_Picture_0.jpeg)

![](_page_4_Picture_1.jpeg)

# *G00 POSICIONES DE TRAYECTORIAS RÁPIDAS*

El trayecto de la herramienta en un bloque con G00 se realiza a la máxima velocidad posible por el control. Durante este movimiento no se mecaniza. Cuando acaba el bloque, el avance anterior (F) permanece. Se usa para posicionar la máquina desde el punto actual al siguiente punto programado con velocidad máxima para todos los ejes.

N005 G49 G54 G20 G90 G40 G80N010 S2500 M03N015 G55*N020 G20 G90 G0 X0 Z0*

![](_page_4_Figure_5.jpeg)

## *G01 INTERPOLACIÓN LINEAL*

Es modal, y por tanto mientras no se especifique otro tipo de interpolación, los bloques siguientes realizarán los movimientos entre puntos siguiendo rectas. Se realiza con avance F.

N030 X1.125 Z2.25*N040 G61 G1 Z-.02 F20*

![](_page_4_Figure_9.jpeg)

 $ISO(5)$ 

![](_page_5_Picture_1.jpeg)

### *G02 INTERPOLACION CIRCULAR CW ( HELICOIDAL CW) G03 INTERPOLACIÓN CIRCULAR CCW (HELICOIDAL CCW)*

CW: dirección de las agujas del reloj CCW: dirección contraria al de las agujas del reloj

Indica que el movimiento al punto final se realiza siguiendo una circunferencia, hasta 360 grados. La velocidad de avance es un vector tangente en el plano de la interpolación:

$$
F_t = \sqrt{f_x^2 + f_y^2}
$$

![](_page_5_Picture_6.jpeg)

N040 G61 G1 Z-.02 F20N050 G64 G2 X0.5 Z2.0 R0.375

N4 G0 G90 G18 S500 M3N5 X0 Z.1 H1 M8N7 G03 I1 K1 X2 F150.

![](_page_5_Figure_9.jpeg)

![](_page_6_Figure_0.jpeg)

*G20/G21 SELECCIÓN DE ENTRADA DATOS; PULGADAS, MM*

N005 G49 G20 G90 *(cancel tool comp, inch mode absolute mode)* N010 S2500 M03N015 G55

![](_page_7_Picture_0.jpeg)

![](_page_7_Picture_1.jpeg)

#### *G32 ROSCADO*

La herramienta recorre el mismo camino desde la primera pasada hasta la última. El roscado empieza cuando el encoder del spindle detecta una señal de trigger (usualmente un pulso de canal C). El roscado empieza en un punto fijo y el camino permanece constante. En caso contrario, el roscado sería incorrecto.

**SYNTAX:** G32X  $Z$  F E **EXAMPLE CODE:**N4 G0 G90 S500 M3N5 G32 X0 Z1.0156 F25 E.125

![](_page_7_Figure_5.jpeg)

#### *G62/G63 COORDENADAS DEL EJE X EN DIAMETRO / RADIO*

G62 permite al operador entrar los valores como diámetros. Este valor se divide por 2 para calcular el movimiento. G63 revertirá el modo de entrada para entrada de radio.

![](_page_7_Figure_8.jpeg)

 $ISO(8)$ 

![](_page_8_Picture_1.jpeg)

### *G40/G41/G42 COMPENSACION DE LA NARIZ DE LA HERRAMIENTA*

G40 – cancela la compensación G41 – compensación de la nariz a izquierdas G42 – compensación de la nariz a derechas

Cuando se maquinan contornos formados por líneas y curvas que dependen de la dirección de la herramienta y la superficie, la herramienta debe permanecer orientada consistentemente para resolver correctamente los cálculos que incluyen las normales a las superficies y las tangencias a curvas.

El control decalará la normal a la herramienta a la tangente a la superficie con respecto a la dirección de avance. Esto evitará realizar cálculos complejos de tangencias.

![](_page_8_Picture_6.jpeg)

![](_page_9_Figure_0.jpeg)

![](_page_10_Figure_0.jpeg)

![](_page_11_Figure_0.jpeg)

![](_page_12_Picture_0.jpeg)

![](_page_12_Picture_1.jpeg)

# Principales funciones auxiliares

![](_page_12_Picture_84.jpeg)